### Photoshop 2020 (version 21) [32|64bit] (Final 2022)

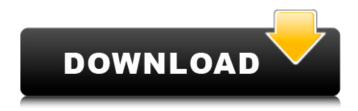

# Photoshop 2020 (version 21) License Code & Keygen Free Download [Win/Mac]

How to Use Photoshop How to Use Photoshop Basics Photoshop may be a bit overwhelming to those who are completely new to digital editing. Knowing what the different menus do and how to navigate the interface is key to using the software. Knowing how the basic concepts work and the order of operations can make using Photoshop much less frustrating, as well as boost your creative output. Photoshop basics are simple, and learning how to use it is easy as long as you follow these steps. 1. Open a Photo To start editing your photos, open a new image in Photoshop. You can also open multiple files at once. If you're editing a batch of files at once, it's best to save it to your hard drive so you can move the files around once you finish editing. This image was edited in Photoshop Elements 11. 2. Open a New Image Click on File to open an open file for editing. Alternatively, you can navigate to the Organize tab at the top of the screen. From there you can choose Open to open files, or enter a specific folder for files, or choose Sort by to sort your files. If you have a batch of files open, you can click Add to add more files to the batch. 3. Edit a File After opening your file, you will want to go to the Layers tab, choose the specific layer you want to edit, and then click on the layer. This will make sure that you have the right layer loaded, and that you can edit it. 4. Click OK to Apply Changes It is important to click OK after each edit you apply. This is to save your changes in the Layer and not to a default file on your computer. So every time you apply an edit, you must click OK. You can also go to File>Save to save the edited file to your computer. 5. Edit Other Layers Once you open the Layers tab, you will notice that there are different options. Your Layers panel can be used to add additional images or layers to your file. You can also move layers around, adjust transparency, and create layers with other layers. 6. Open a New Image Once you start editing your file, you can open a new image to create a new layer for editing. Click on File>New>Image. Alternatively, you can click File>New>Layer to create a

#### Photoshop 2020 (version 21) Activation Key

Image Editing - features included Basic Adjustment Layer, Adjustment Brush, Clipping Path, Colour Correction, Custom Shape, Layer Effects, Magic Wand, Pen Tool, Dodge and Burn, Transform, Crop, Rotate, Layers - layer and stack manipulation, Saving Image Types, File Formats, Compression, Print Preview, Adobe Camera Raw, PhotoCrop, Add Color, Effects, Crop, Resize, Images Logo, Mosaic, Merge, Filter, Animation, Photoshop, Text, Freehand, 3D Animation, Frame-by-frame animation, Freeform animation, Color Tracking, Spot Healing, Brush Healing, Contrast, Hue Saturation, Levels,

Curves, Crop, Raster to Vector, Meme, Basic Video, Video Editing - features included Basic Adjustment Layers, Adjustment Brush, Clipping Path, Colour Correction, Custom Shape, Layer Effects, Magic Wand, Pen Tool, Dodge and Burn, Transform, Crop, Resize, Rotate, Layers - layer and stack manipulation, Saving Image Types, File Formats, Compression, Print Preview, Adobe Camera Raw, PhotoCrop, Add Color, Effects, Crop, Resize, Images Adjustment Layers, Adjustment Brush, Clipping Path, Layer Effects, Transform, Crop, Rotate, Layers - layer and stack manipulation, Saving Compression, File Formats, Images - saving (including animation, raster and vector), Freehand, 3D Animation, Frame-by-frame animation, Freeform animation 388ed7b0c7

2/4

# Photoshop 2020 (version 21) Crack License Code & Keygen Download [Updated-2022]

How do you get around the fact that you're allergic to shellfish? Wish your favorite dish were vegetarian? Or eat gluten-free? Or, like many, are allergic to wheat, corn, peanuts, etc.? You can definitely still enjoy the foods you love, and luckily, the gluten-free and vegan communities are making it easier to get creative in the kitchen. Let us know what you're experimenting with! Here are my go-to vegetarian and gluten-free "recipes" for this week. Vegan Meatless Monday Breakfast for dinner! With winter on its way, it's time to think about breakfast more often. This menu is vegan and gluten-free! If you're using eggs, look for non-gmo's at your local market. I've got a perfect, and extremely easy recipe for you - Quinoa Crepes with Cinnamon & Apple Jam. Image Courtesy of Flickr Nonna's Italian-Vegan Lasagna A dish cooked in the oven, but of course, not made with dairy! This recipe makes a HUGE lasagna! If you're having some guests, try cooking a few of these portions and freezing them for later. You can still enjoy a HUGE portion all at once! This lasagna is delicious and gluten-free! Image Courtesy of Flickr Gluten-Free & Vegan Pizza! Now you can enjoy pizza night like a friend again! You can take this pizza, however, and use it to make: Vegan Turkey, bacon or ham with sweet potato fries! Lentil soup! Pasta! Gluten-free pizza crust and sauce! Image Courtesy of Flickr Chili Dog This chili recipe is the perfect vegetarian dinner option. If you're looking for a hot dog, use gluten-free toppings or ask for them to be "gluten-free and vegetarian!" This recipe is a personal fave - it's quick to make, has quite a kick (it's spicy!), and is great hot or cold. Image Courtesy of Flickr Black Bean Taco Salad This is a hearty vegetarian meal option. It's gluten-free and has a variety of ingredients - including tomatoes, lettuce, black beans, jalapeños, and

What's New in the Photoshop 2020 (version 21)?

### System Requirements For Photoshop 2020 (version 21):

Windows 7 or later. Mac OS X 10.7 or later. Supported operating systems and recommended system requirements: Windows 7 32-bit or later Windows 7 64-bit or later Mac OS X 10.7 32-bit or later Mac OS X 10.7 64-bit or later Note: Minimum specifications apply to the client. For example, players on an NVIDIA based client may experience problems with high graphics settings. Minimum system requirements: Operating system: Windows 7, Vista SP1

#### Related links:

https://www.hotels-valdys.fr/marketing/photoshop-2021-version-22-1-1-crack-download

https://cycloneispinmop.com/adobe-photoshop-2022-version-23-4-1-keygen-generator-win-mac/

http://www.rougier.fr/sites/default/files/webform/pieces-jointes/adobe-photoshop-2021.pdf

https://noobkit.com/adobe-photoshop-2022-serial-key-torrent-activation-code-x64/

 $\frac{https://www.myshareshow.com/upload/files/2022/07/VKW6pBCW6rAvY5kiDURO\_05\_b0046fdd006965}{6bd2715f820f3d30a6\_file.pdf}$ 

https://www.an.uy/upload/files/2022/07/j7Wiv52qqneZi5BMWezQ\_05\_7a525c9086a0caaf69ed0dc4a5 6cc8db\_file.pdf

 $https://sawkasetworld.net/upload/files/2022/07/9WMu3OzxTh9H5cPDym6D\_05\_aa8e51d7603cd1a7ad1af017d5e41ba3file.pdf$ 

https://lifeacumen.com/2022/07/photoshop-serial-key-download/

http://saintlouispartners.org/adobe-photoshop-cc-2019-ib-keygen-exe-2022/

https://www.ptreb.com/sites/default/files/webform/ferchri141.pdf

https://www.cameraitacina.com/en/system/files/webform/feedback/photoshop-2022-version-2341\_19 .pdf

https://www.coussinsdeco.com/wp-content/uploads/2022/07/berbla.pdf

https://sindisfac.com.br/advert/photoshop-2021-version-22-2-hack-patch-for-windows/

https://riathecodegar.wixsite.com/terlisapva/post/photoshop-2022-crack-file-only-pc-windows-2022

https://sajjadkhodadadi.com/wp-content/uploads/2022/07/Photoshop\_2021.pdf

https://sttropezrestaurant.com/photoshop-cc-2014-win-mac-2022-new/

https://www.bg-frohheim.ch/bruederhofweg/advert/photoshop-2022-version-23-1/

https://jimmyvermeulen.be/photoshop-cc-2015-version-18-keygen-exe-serial-number-full-torrent-pc-windows-2022/

https://cecj.be/adobe-photoshop-2022-version-23-1-1-hacked-serial-key-latest-2022/

http://www.antiquavox.it/adobe-photoshop-cc-2018-crack-serial-number-product-key-full-for-pc/

https://www.applerock.com/system/files/webform/Photoshop-CC-2019-version-20.pdf

 $\frac{https://cycloneispinmop.com/adobe-photoshop-2021-version-22-0-1-hack-with-key-download-for-windows/}{}$ 

https://rololsonyfade.wixsite.com/mebaciper/post/adobe-photoshop-cc-2019-crack-keygen-free-latest

https://www.alnut.com/photoshop-2021-version-22-5-license-keygen-free-for-windows/

https://npcfmc.com/wp-content/uploads/2022/07/Adobe\_Photoshop\_2021\_Version\_2201.pdf

https://zum-token.com/adobe-photoshop-2022-version-23-4-1-with-registration-code/

https://wakelet.com/wake/GHttP1FrcvJ7vQmbvob91

https://promwad.com/sites/default/files/webform/tasks/adobe-photoshop-cc-2019\_2.pdf

https://bluesteel.ie/2022/07/05/photoshop-2022-version-23-2-2022/

https://inmobiliaria-soluciones-juridicas.com/2022/07/adobe-photoshop-2021-version-22-5-serial-number-full-torrent-free-download

4/4